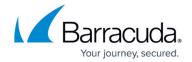

## **Microsoft Office Communications Server Deployment Example**

https://campus.barracuda.com/doc/12189798/

This article applies to:

- Barracuda Load Balancer running firmware version 3.3.1.005 or higher
- Barracuda Load Balancer 340 or above
- Microsoft® Office Communications Server 2007 R2 Enterprise Edition

This article assumes you are connected to the Barracuda Load Balancer web interface and have an activated subscription.

Figure 1 illustrates a complete Office Communications Server deployment with Barracuda Load Balancers. This example is used in the deployment tasks in the article <u>How to Deploy with Microsoft</u> Office Communications Server.

In this example, the Edge deployment uses a Route-Path topology while the Front-End deployment uses a one-armed topology.

Figure 1. Office Communications Server Deployment Example.

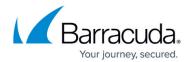

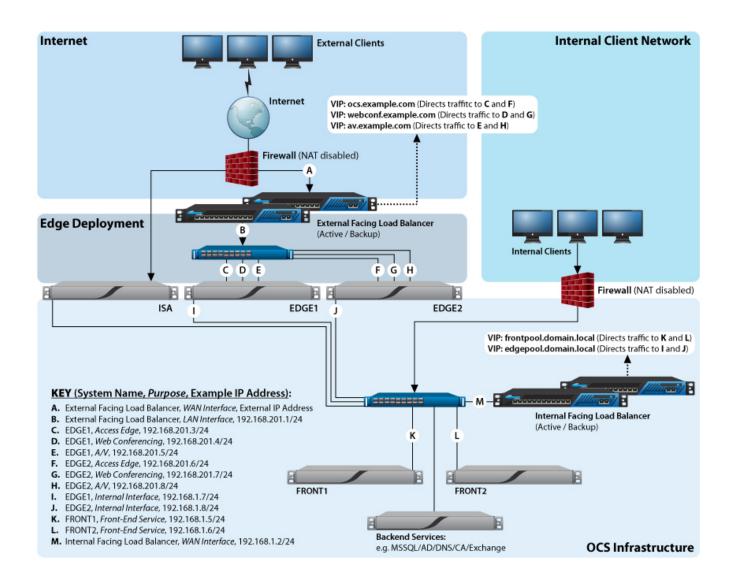

As shown in <u>Figure 1</u>, the firewall should not NAT inbound traffic addressed to the Edge deployment.

Refer to the Microsoft TechNet online library for more information on the following topics:

- Load Balancing Requirements for Office Communications Server 2007 Enterprise Pools
- Load Balancers for Office Communications Server 2007 R2
- Load Balancer Requirements for Edge Servers
- Using a Load Balancer to Increase Capacity and Availability

## Barracuda Load Balancer

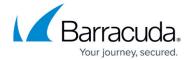

| <b>Next Step</b> |
|------------------|
|------------------|

Proceed to How to Deploy with Microsoft Office Communications Server.

## Barracuda Load Balancer

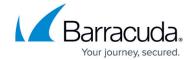

## **Figures**

1. OCS\_Infrastructure\_v3.jpg

© Barracuda Networks Inc., 2024 The information contained within this document is confidential and proprietary to Barracuda Networks Inc. No portion of this document may be copied, distributed, publicized or used for other than internal documentary purposes without the written consent of an official representative of Barracuda Networks Inc. All specifications are subject to change without notice. Barracuda Networks Inc. assumes no responsibility for any inaccuracies in this document. Barracuda Networks Inc. reserves the right to change, modify, transfer, or otherwise revise this publication without notice.